# **Conteúdo**

<span id="page-0-0"></span>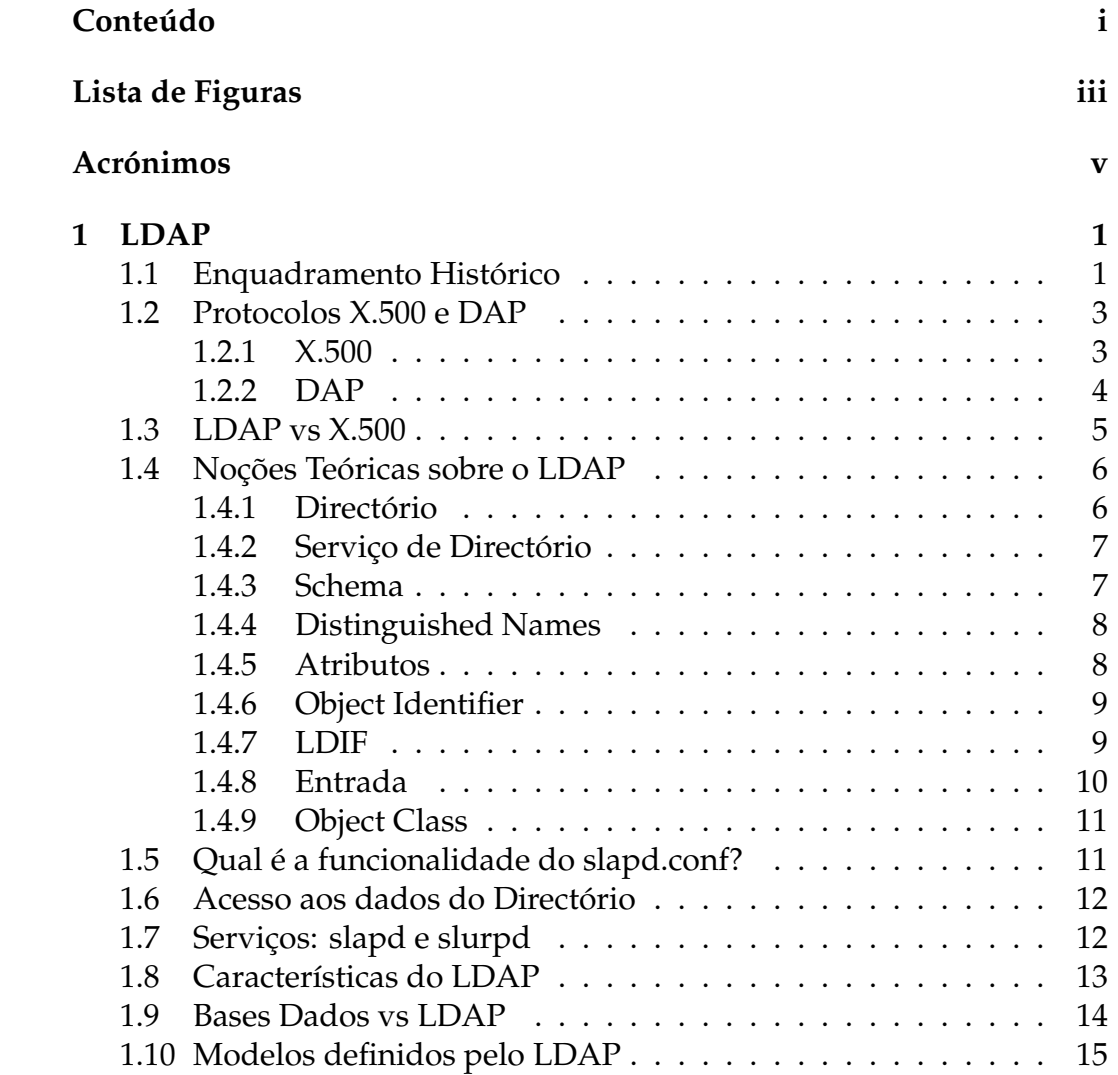

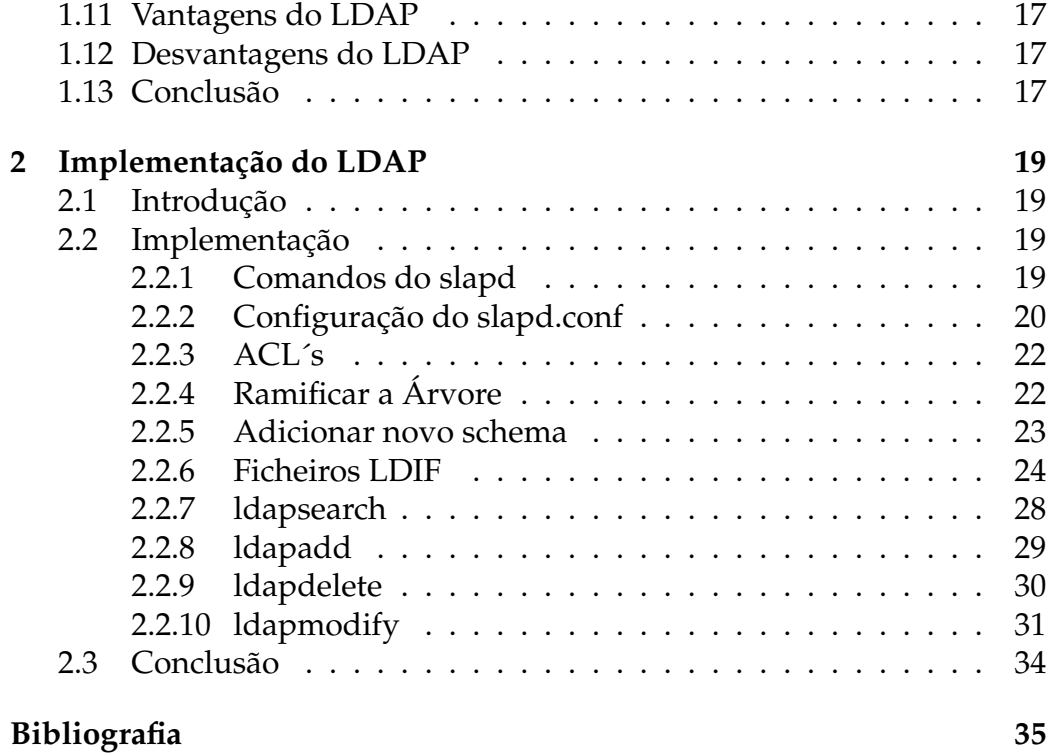

# **Lista de Figuras**

<span id="page-2-0"></span>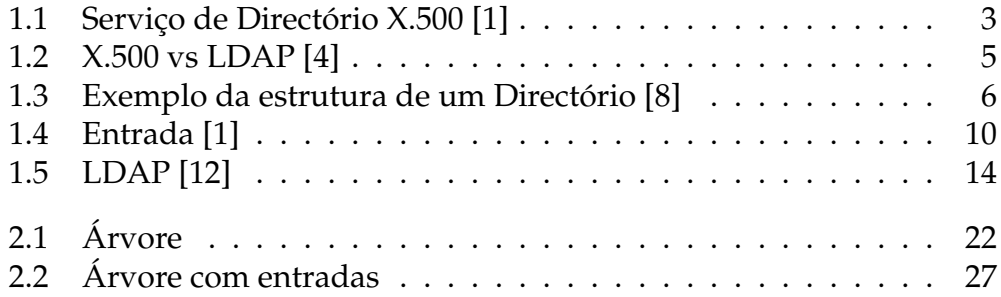

# <span id="page-4-0"></span>**Acrónimos**

- <span id="page-4-16"></span>**AAA** Authentication, Authorization, Accounting
- <span id="page-4-14"></span>**ACL** Access Control Lists
- <span id="page-4-17"></span>**API** Application Program Interface
- <span id="page-4-10"></span>**ASN.1** Abstract Syntax Notation One
- <span id="page-4-15"></span>**BDB** Berkeley´s Data Base
- <span id="page-4-2"></span>**CCITT** Consultative Committee for International Telegraphy and Telephony
- <span id="page-4-3"></span>**DAP** Directory Access Protocol
- <span id="page-4-9"></span>**DIT** Directory Information Tree
- <span id="page-4-11"></span>**DN** Distinguished Name
- <span id="page-4-8"></span>**DSA** Directory Service Agent

<span id="page-4-7"></span>**DUA** Directory User Agent

- <span id="page-4-12"></span>**IANA** Internet Assigned Authority
- <span id="page-4-5"></span>**IETF** Internet Engineering Task Force
- <span id="page-4-1"></span>**ISO** International Organization Standardization
- <span id="page-4-6"></span>**ITU** International Telecommunications Union

<span id="page-4-4"></span>**LDAP** Lightweight Directory Access Protocol

<span id="page-4-13"></span>**LDIF** LDAP Data Interchange Format

- <span id="page-5-2"></span>**OID** Object Identifier
- <span id="page-5-0"></span>**OSI** Open Source Initiative
- <span id="page-5-1"></span>**RDN** Relative Distinguished Name
- <span id="page-5-3"></span>**SASL** Simple Authentication and Security Layer
- <span id="page-5-5"></span>**SSL** Secure Sockets Layer
- <span id="page-5-4"></span>**TLS** Transport Layer Security

# <span id="page-6-0"></span>**Capítulo 1**

# **LDAP**

### <span id="page-6-1"></span>**1.1 Enquadramento Histórico**

Quando a International Organization Standardization [\(ISO\)](#page-4-1) e o Consultative Committee for International Telegraphy and Telephony [\(CCITT\)](#page-4-2) se juntaram no início da década de 80 para criar um serviço de mensagens (a série X.400), houve a necessidade de desenvolver um protocolo que organizasse *entradas* num serviço de nomes de forma hierárquica, capaz de suportar grandes quantidades de informação e com uma enorme capacidade de procura de informação. Esse serviço criado pelas duas instituições, foi apresentado em 1988, denominando-se X.500, juntamente com um conjunto de recomendações e das normas ISO 9594. O X.500 especificava que a comunicação entre o cliente e o servidor do Directório usava o Directory Access Protocol [\(DAP\)](#page-4-3) que era executado sobre a pilha de protocolos do modelo Open Source Initiative [\(OSI\)](#page-5-0). O facto de o X.500 ser muito complexo e de custo incompatível, levou os pesquisadores da Universidade de Michigan a criar um servidor Lightweight Directory Access Protocol [\(LDAP\)](#page-4-4) standalone, o *slapd*, que actuava sobre o TCP/IP. Em 1993 o [LDAP](#page-4-4) foi então apresentado como alternativa ao protocolo [DAP](#page-4-3) para acesso a Directórios baseados no modelo X.500, sendo pela primeira vez implementado na própria universidade. Esse grupo de pesquisadores disponibilizou as fontes do *slapd* na Internet e criou listas de discussão para divulgar e aperfeiçoar o novo serviço, sendo a sua evolução acompanhada por pessoas do mundo inteiro. Com a divulgação do *slapd*, o [LDAP](#page-4-4) deixou de ser uma mera alternativa ao [DAP](#page-4-3) do X.500 e ganhou

estatuto de Serviço de Directório completo, passando a competir directamente com o X.500. Em Dezembro de 1997, o Internet Engineering Task Force [\(IETF\)](#page-4-5) lançou a versão 3 do [LDAP](#page-4-4) como proposta padrão Internet para Serviços de Directório. Actualmente varias empresas oferecem produtos [LDAP,](#page-4-4) incluindo a Microsoft, Netscape e Novell. A OpenLDAP Foundation mantém e disponibiliza uma implementação Open Source do Serviço de Directório [LDAP,](#page-4-4) baseada na Universidade de Michigan, que inclui os seguintes módulos: *slapd*, *slurpd*, bibliotecas que implementam o protocolo [LDAP,](#page-4-4) utilitários, ferramentas e exemplos de clientes [LDAP.](#page-4-4) A evolução do OpenLDAP prossegue, acompanhando a evolução dos padrões [IETF](#page-4-5) [\[1\]](#page-40-1).

### <span id="page-8-0"></span>**1.2 Protocolos X.500 e DAP**

#### <span id="page-8-1"></span>**1.2.1 X.500**

O X.500 é um Serviço de Directório universal desenvolvido pela International Telecommunications Union [\(ITU\)](#page-4-6), com o objectivo de definir a ligação entre Serviços de Directório locais para assim formar um directório global distribuído. Os serviços do X.500 foram implementados pelos seguintes agentes:

- Directory User Agent [\(DUA\)](#page-4-7) - Aplicação Cliente através da qual os clientes (pessoas ou aplicações) efectuam as várias *entradas* no *Directório*.

- Directory Service Agent [\(DSA\)](#page-4-8) - É a Aplicação Servidor que vai gerir a Directory Information Tree [\(DIT\)](#page-4-9) e que disponibiliza os Serviços de Directório ao cliente.

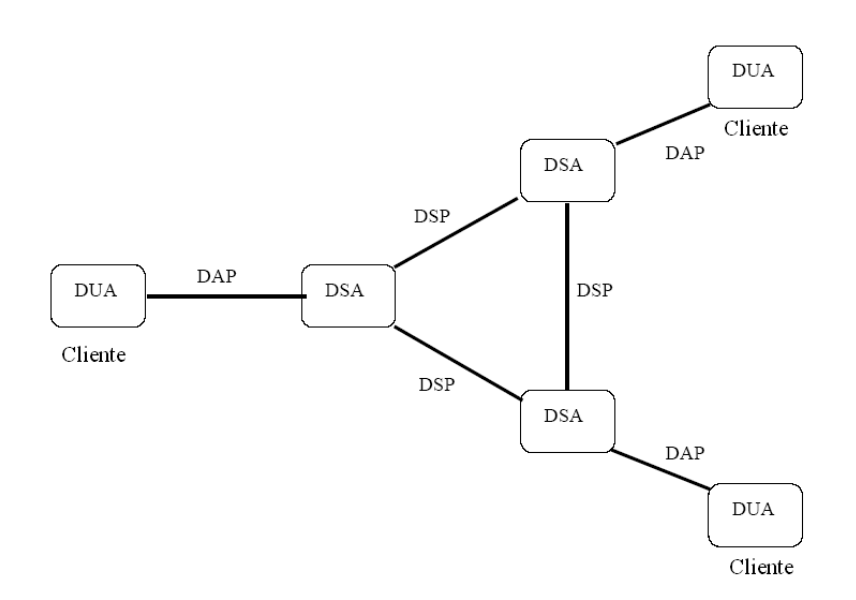

<span id="page-8-2"></span>**Figura 1.1:** Serviço de Directório X.500 [\[1\]](#page-40-1)

Estes dois agentes interagem através do [DAP](#page-4-3) da camada de aplicação do modelo [OSI,](#page-5-0) sendo os seus dados disponibilizados através de um servidor [DSA.](#page-4-8) O [DSA](#page-4-8) local comunica com outros [DSA](#page-4-8) espalhados pelo mundo, podendo assim um cliente, a partir de um servidor local, ter acesso a qualquer outro.

O X.500 contem funções para adicionar, modificar e apagar *entradas*. [\[2\]](#page-40-4) Estas *entradas* estão organizadas num contexto de ordenação hierárquico, formando assim a [DIT.](#page-4-9) A [DIT](#page-4-9) actual está implementada segundo um critério geográfico. No topo da hierarquia estão normalmente representados países. Por baixo de cada país aparecem tipicamente organizações nacionais ou localidades. Por baixo de cada localidade estão representadas as organizações regionais. E por fim, por baixo de cada organização aparecem as *entradas* relativas aos departamentos que as constituem e debaixo destas, as pessoas que neles operam. As organizações internacionais são normalmente representadas imediatamente abaixo da "raiz".

A título de exemplo, existe uma infra-estrutura internacional baseada na tecnologia X.500, que contém actualmente cerca de um milhão e meio de *entradas* relativas a pessoas e 3000 relativas a organizações espalhadas por 35 países. Esta infra-estrutura foi elaborada num projecto da Comunidade Europeia, chamado PARADISE, concluído em Setembro de 1994.[\[3\]](#page-40-5)

### <span id="page-9-0"></span>**1.2.2 DAP**

O Directory Access Protocol [DAP](#page-4-3) é utilizado para definir o acesso a um Serviço de Directório (X.500) e estabelece o processo de pesquisa da [DIT.](#page-4-9) No entanto, o facto de ser executado sobre a camada [OSI](#page-5-0) exige uma quantidade significativa de recursos, tornando-o pesado e complexo, dificultando a sua execução em algumas máquinas clientes. Desta forma e a partir de 1993, os investigadores da Universidade do Michigan , trabalharam num protocolo com a maior parte das funcionalidades do [DAP](#page-4-3) mas com muito menos complexidade para que corresse sobre TCP/IP e funcionasse numa máquina, independentemente do seu sistema operativo.[\[3\]](#page-40-5)

### <span id="page-10-0"></span>**1.3 LDAP vs X.500**

O [LDAP](#page-4-4) foi concebido efectuando-se as seguintes simplificações em relação ao X.500 [\[1\]](#page-40-1):

- Transporte O [LDAP](#page-4-4) é executado directamente sobre o TCP/IP, evitando o "overhead"das camadas superiores da pilha de protocolos [OSI.](#page-5-0)
- Representação de dados No [LDAP](#page-4-4) a maioria dos elementos de dados são representados como cadeias de caracteres, processadas de modo mais fácil que os dados na representação estruturada Abstract Syntax Notation One [\(ASN.1\)](#page-4-10) usada pelo X.500.
- Codificação de dados O [LDAP](#page-4-4) codifica dados para transporte em redes usando uma versão simplificada das mesmas regras de codificação usadas pelo X.500.
- Funcionalidade o [LDAP](#page-4-4) elimina características pouco usadas e também operações redundantes do X.500.

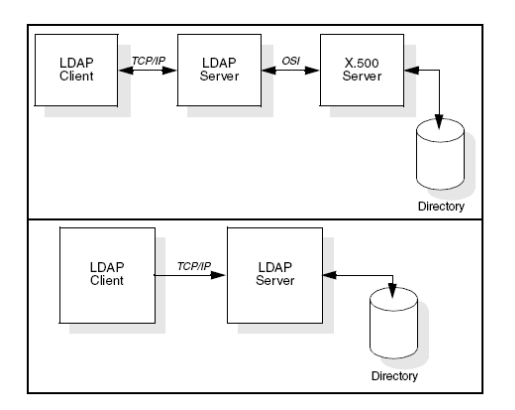

<span id="page-10-1"></span>**Figura 1.2:** X.500 vs LDAP [\[4\]](#page-40-2)

Como se pode observar na figura, o facto de evitar as camadas superiores dos protocolos [OSI](#page-5-0) veio simplificar o modo de funcionamento do Serviço de Directório [LDAP,](#page-4-4) tornando-o uma opção cada vez mais acessível a quem pretendia implementa-lo.

## <span id="page-11-0"></span>**1.4 Noções Teóricas sobre o LDAP**

Estas definições foram baseadas em: [\[1\]](#page-40-1), [\[3\]](#page-40-5), [\[5\]](#page-40-6), [\[6\]](#page-40-7), [\[7\]](#page-40-8).

### <span id="page-11-1"></span>**1.4.1 Directório**

A palavra *Directório* que normalmente usamos para as pastas de um disco rígido, neste contexto, tem um significado diferente. Um *Directório* é uma base de dados especializada definida de forma hierárquica, optimizado para leitura suportando sofisticados métodos de pesquisa, com o objectivo de proporcionar uma resposta rápida a um enorme volume de consultas e onde são armazenadas informações estáticas de objectos. Não existe restrições quanto aos objectos que podem ser guardados num *Directório*. Esses objectos podem ser pessoas, organizações, endereços de email, impressoras, etc.

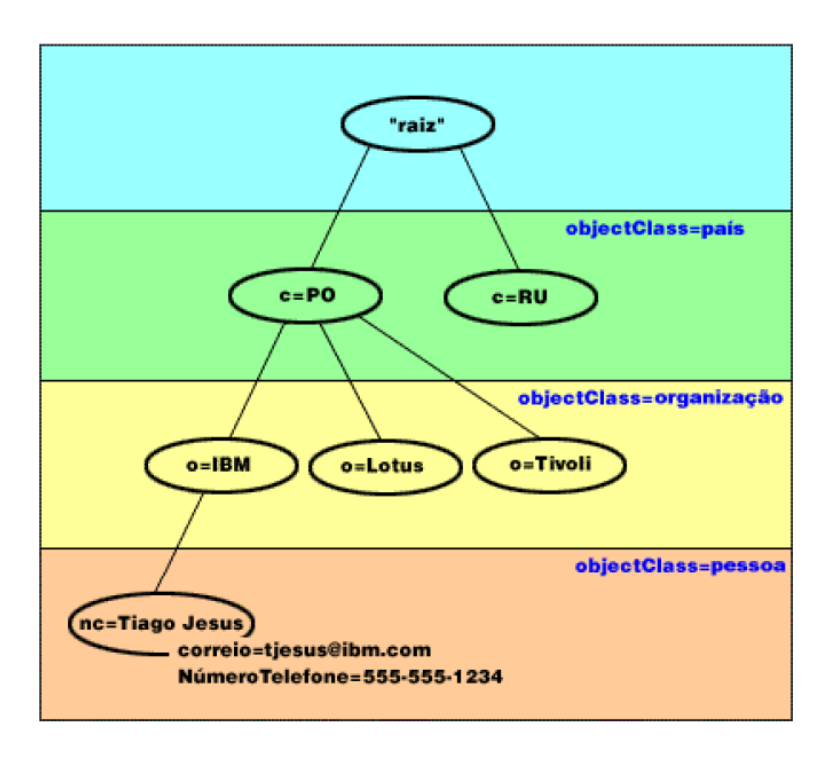

<span id="page-11-2"></span>**Figura 1.3:** Exemplo da estrutura de um Directório [\[8\]](#page-40-3)

### <span id="page-12-0"></span>**1.4.2 Serviço de Directório**

Um serviço de directório é uma aplicação projectada para gerir *entradas* e atributos num *Directório*, controlar o acesso aos clientes ou a qualquer outra aplicação que o requisite e possui mecanismos de pesquisa, remoção e actualização. Hoje em dia na maioria dos sistemas informáticos, existe a necessidade de centralizar informação e devido aos vários tipos de informações que possui, um Serviço de Directório deverá ter certas propriedades. Deverá ser:

- Flexível, na medida em que a informação pode ser de vários tipos;
- Seguro, possui mecanismos de autenticação tanto para o seu acesso interno como externo;
- Escalável e adaptável consoante a estrutura de implementação de rede de forma a corresponder às necessidades actuais mas também a necessidades futuras;
- Extensível, consoante as necessidades e alterações na rede

### <span id="page-12-1"></span>**1.4.3 Schema**

Os *schemas* em [LDAP](#page-4-4) permitem manter a consistência dos dados do*Directório*. Uma importante característica é serem extensíveis e assim podemos adicionar mais atributos ou classes dependente das necessidades. Para usar um *schema* é necessário inclui-lo no ficheiro de configuração slapd.conf. Os *schemas* definem:

- quais as *object classes* que podem ser inseridas num *Directório*;
- quais os atributos de uma determinada *object class*;
- os valores possíveis para os atributos;

Se um objecto (*entrada*), não obedecer às regras do *schema* não pode ser inserido.

### <span id="page-13-0"></span>**1.4.4 Distinguished Names**

O *Distinguished Name [\(DN\)](#page-4-11)* é usado para identificar uma *entrada* de forma não ambígua num Serviço de Directório. Os [DN´](#page-4-11)s são compostos por uma sequência de Relative Distinguished Name [\(RDN\)](#page-5-1)´s e cada [RDN](#page-5-1) corresponde a um ramo na [DIT,](#page-4-9) desde a raiz até a *entrada* a qual o [DN](#page-4-11) faz referência. Um [DN](#page-4-11) é formado por uma série de [RDN´](#page-5-1)s separados por vírgulas. Por exemplo:

dn: uid=a9767,ou=exactas,dc=ubi,dc=pt

### <span id="page-13-1"></span>**1.4.5 Atributos**

Os atributos são identificados por um nome ou acrónimo, possuem um tipo e um ou mais valores. O tipo de atributo está associado a uma sintaxe. A sintaxe define que tipo de valor pode ser armazenado no atributo.

Alguns exemplos de atributos:

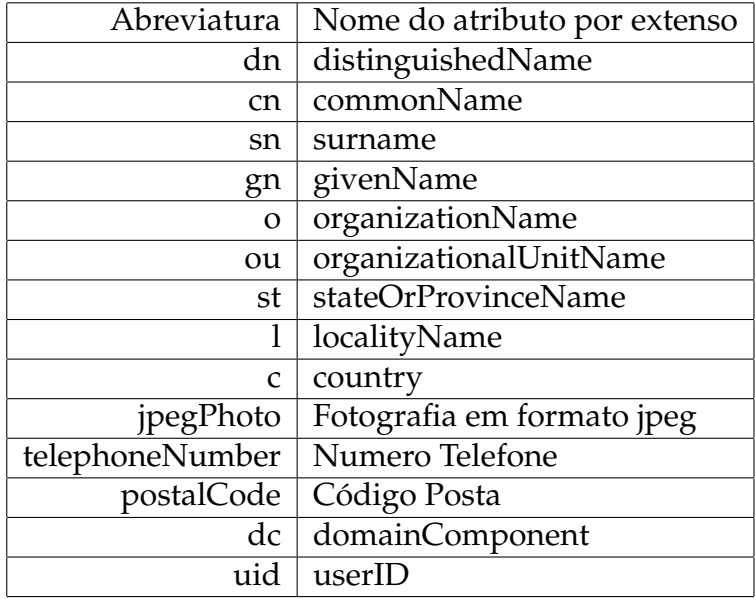

### <span id="page-14-0"></span>**1.4.6 Object Identifier**

Cada *object class* ou tipo de atributo tem uma sintaxe que identifica o de tipo de objecto, isto é, um Object Identifier [\(OID\)](#page-5-2) globalmente único. Os [OID´](#page-5-2)s são representados como *strings* decimais separados por pontos representando uma árvore hierárquica. A Internet Assigned Authority [\(IANA\)](#page-4-12) é a entidade responsável pelo registo de "sub-árvores"de [OID´](#page-5-2)s. Exemplos:

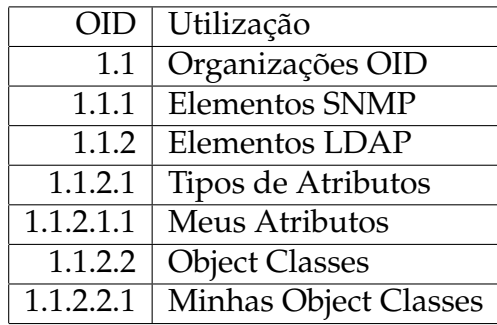

### <span id="page-14-1"></span>**1.4.7 LDIF**

LDAP Data Interchange Format [\(LDIF\)](#page-4-13) é um ficheiro de texto usado para:

- importar dados para o *Directório*.
- alterar objectos existes;
- criar o *Backup* do *Directório*;
- a replicação;

Nota: Os dados devem obedecer ao *schema* do *Directório*.

#### <span id="page-15-0"></span>**1.4.8 Entrada**

A unidade básica de informação armazenada num *Directório* é denominada por *entrada*. As *entradas* são compostas por um conjunto de atributos referentes a um objecto, sendo organizadas numa estrutura semelhante a uma árvore, isto é, organizada segundo uma [DIT.](#page-4-9)

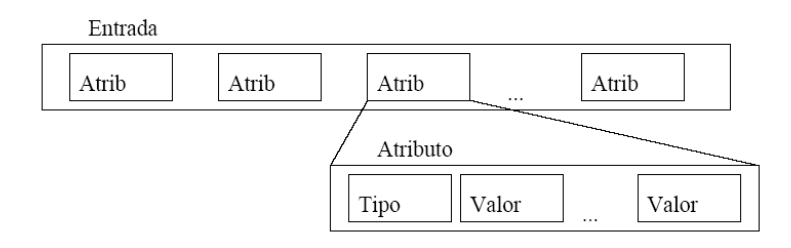

<span id="page-15-1"></span>**Figura 1.4:** Entrada [\[1\]](#page-40-1)

Um exemplo de uma *entrada* num ficheiro [LDIF:](#page-4-13)

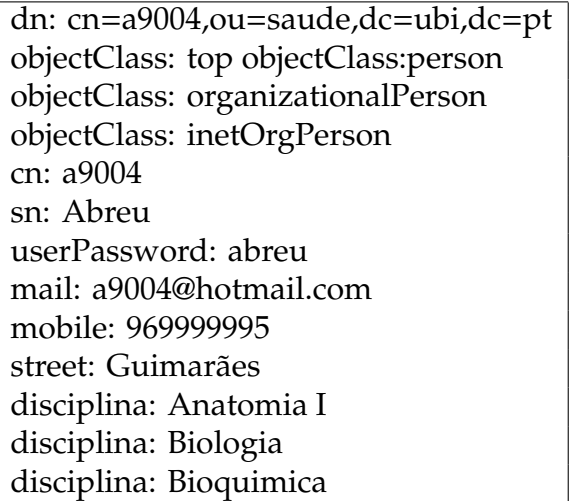

Nota: Podem ser adicionadas várias *entradas* no mesmo ficheiro [LDIF.](#page-4-13) O comando para adicionar uma ao mais *entradas* ao *Directório* é o *ldapadd* que será abordado com mais pormenor mais à frente na parte da implementação.

## <span id="page-16-0"></span>**1.4.9 Object Class**

Consiste num conjunto de atributos referentes a uma *entrada*. Quando uma *entrada* é definida, são atribuídas um ou mais *object classes*. Esses *object class* possuem atributos que podem ser opcionais ou obrigatórios. Existem dois tipos de *object classes*: *structural* e *auxiliary*. Toda a *entrada* deve ter um *object class* do tipo *structural* e pode ter uma ou mais *object class auxiliary*. Um exemplo retirado do core.schema da *object class* "*person*":

objectclass ( 2.5.6.6 NAME 'person' DESC 'RFC2256: a person' SUP top STRUCTURAL MUST ( sn \$ cn ) MAY ( userPassword \$ telephoneNumber \$ seeAlso \$ description ) )

Como podemos ver no exemplo, é obrigatório o uso de sn (*surname*) ou cn (*common name*) e os atributos opcionais são: *userPassword; telephoneNumber; seeAlso;* e *description*.

# <span id="page-16-1"></span>**1.5 Qual é a funcionalidade do slapd.conf?**

O ficheiro slapd.conf é o ficheiro de configuração da daemon *slapd* do OpenLDAP. Normalmente está localizado em /etc/openldap/slapd.conf. Nele são especificados:[\[9\]](#page-40-9)

- Quais são os *schemas* usados;
- Que *Backend* é usada: ldbm, bdb, etc;
- Qual a base do Serviço de Directório;
- Quem é o administrador e a sua *password*;
- A política de acesso;

### <span id="page-17-0"></span>**1.6 Acesso aos dados do Directório**

O acesso aos dados do *Directório* é controlado pelas Listas de Controlo de Acesso Access Control Lists [\(ACL\)](#page-4-14)s. Estas definem:

- Quais as *entradas* e/ou atributos com acesso.
- Os clientes que podem ou não ter acesso.

Não existe um modelo padrão para o controlo de acesso no [LDAP.](#page-4-4)

# <span id="page-17-1"></span>**1.7 Serviços: slapd e slurpd**

#### **Slapd - Stand-alone LDAP Daemon**

O *slapd* é um serviço [LDAP](#page-4-4) autónomo (desenhado para correr como um servidor único), responsável por escutar ligações nas portas definidas, que podem ser uma ou mais (tipicamente é usada a porta 389). Toda a configuração do *slapd* é efectuada através do ficheiro slapd.conf.

#### **Slurpd - Stand-alone LDAP Update Replication Daemon**

O *slurpd* é também um serviço [LDAP](#page-4-4) autónomo de actualização e replicação de dados entre as Bases de Dados dos vários servidores. Permite propagar as alterações de uma Base de Dados *slapd* para outra. Se o *slapd* estiver configurado para produzir um *log* de replicação com alterações, então o *slurpd* lê a partir desse *log* e envia as alterações para as outras instâncias *slapd*, via protocolo [LDAP](#page-4-4)[\[10\]](#page-40-10).

# <span id="page-18-0"></span>**1.8 Características do LDAP**

Algumas das características e potencialidades mais interessantes do *slapd* são: [\[11\]](#page-41-1)

- Tem suporte para IPV6 Desde a implementação [LDAPv](#page-4-4)3, que o suporte [LDAP](#page-4-4) sobre IPv6 tem vindo a ser uma realidade;
- Autenticação e Segurança O *slapd* (serviço responsável pelo [LDAP](#page-4-4) no servidor), sustenta serviços de forte autenticação através do uso do Simple Authentication and Security Layer [\(SASL\)](#page-5-3). A implementação [SASL](#page-5-3) do *slapd* utiliza o software *Cyrus SASL* o qual suporta um grande número de mecanismos: emphDIGEST-MD, EXTERNAL e GSSAPI;

[SASL](#page-5-3) - Permite ao cliente negociar um método de autenticação seguro;

• Segurança da Camada de Transporte - O *slapd* fornece protecção de privacidade, integridade e autenticação através do uso do *Transport Layer Security [\(TLS\)](#page-5-4)* ou de *Secure Sockets Layer [\(SSL\)](#page-5-5)*. A implementação [TLS](#page-5-4) do *slapd* utiliza software OpenSSL;

[SSL](#page-5-5) - É um sistema de codificação para proporcionar a máxima confidencialidade dos dados pela Internet. Os dados são encriptados no ponto de envio e decifrados no ponto de destino.

[TLS](#page-5-4) - É semelhante ao [SSL](#page-5-5) mas com uma tecnologia diferente.

- Escolha da Base de Dados de Backend O *slapd* contém várias bases de dados *backend* disponíveis, que o permitem escolher a base de dados que mais se adapta à solução pretendida;
- Berkeley´s Data Base [\(BDB\)](#page-4-15) É uma base de dados *backend* de alta performance transaccional;
- Configuração O *slapd* é altamente configurável através de um único ficheiro de configuração (slapd.conf), a partir do qual é possível efectuar as alterações pretendidas e adaptar o Serviço ao nosso sistema;

## <span id="page-19-0"></span>**1.9 Bases Dados vs LDAP**

A grande diferença entre o [LDAP](#page-4-4) e as Bases de Dados Relacionais, é que no [LDAP](#page-4-4) a informação está guardada segundo uma estrutura em árvore, raramente se efectuam actualizações, está optimizado para responder a um grande número de pesquisas e têm um alto nível de segurança.

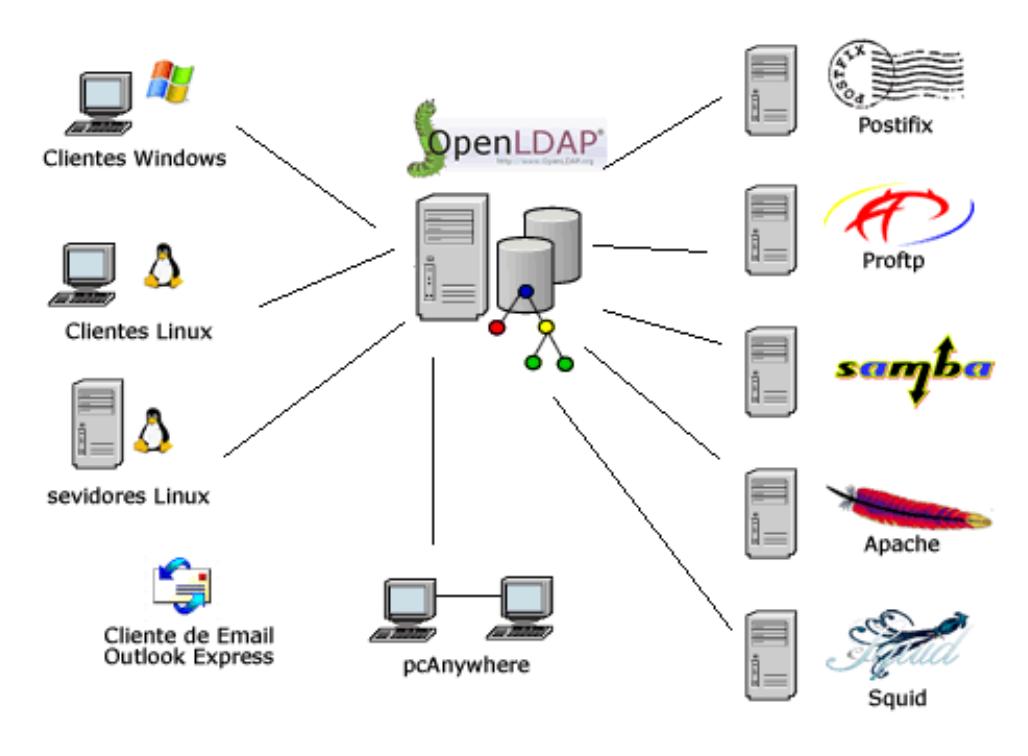

<span id="page-19-1"></span>**Figura 1.5:** LDAP [\[12\]](#page-41-0)

Actualmente, como podemos ver na figura, o [LDAP](#page-4-4) é escolhido pela maioria dos administradores de rede em detrimento das Bases de Dados Tradicionais, porque para além das suas características já referidas, cada vez mais existem aplicações com suporte [LDAP.](#page-4-4)

# <span id="page-20-0"></span>**1.10 Modelos definidos pelo LDAP**

O Serviço de Directório [LDAP](#page-4-4) é composto pelos seguintes modelos: [\[1\]](#page-40-1),[\[12\]](#page-41-0),[\[3\]](#page-40-5)

### **Modelo de Funcional**

Define o que pode ser feito com a informação no *Directório* [LDAP](#page-4-4) e como podemos altera-la e a forma de ter acesso. Funcionalmente as operações definidas pelo [LDAP](#page-4-4) estão divididas em três categorias:

- Interrogação:

- ldap\_search faz pesquisas das *entradas* no *Directório*;
- ldap\_compare verifica se uma *entrada* contém um dado valor num atributo;

- Actualização:

- ldap\_modify altera uma *entrada* existente;
- ldap\_add adiciona uma nova *entrada*;
- ldap\_delete apaga uma *entrada* existente;
- ldap\_modrdn renomeia uma *entrada* existente;
- Autenticação:
	- ldap\_bind faz autenticação do cliente;
	- ldap\_unbind encerra uma sessão [LDAP;](#page-4-4)

### **Modelo de Informação**

Define o tipo de informação que pode ser armazenada num *Directório* [LDAP.](#page-4-4) A unidade básica da informação armazenada no *Directório* é chamada de *entrada*. Esse modelo, herdado quase sem alterações do X.500, é extensível. Ao definir novas *object classes*, pode-se adicionar a um *Directório* qualquer tipo de informação.

#### **Modelo de Nomes**

Este modelo define a forma como a informação no *Directório* [LDAP](#page-4-4) pode ser organizada e referenciada. As *entradas* são organizadas numa [DIT](#page-4-9) e divididas segundo uma distribuição geográfica e/ou organizacional. Cada *entrada* tem um [DN](#page-4-11) que especifica o caminho da raiz até à *entrada*.

#### **Modelo de Segurança**

Este importante modelo, define como os dados do *Directório* [LDAP](#page-4-4) podem ser protegidos de acessos ou modificações não autorizadas. Para isso, existem três aspectos básicos na protecção da informação do *Directório*:

Acesso - Para o acesso seguro o [LDAP](#page-4-4) suporta [oTLS](#page-5-4) que criptografa toda a comunicação entre cliente e servidor. Desta forma garante a segurança das informações que são trocadas na rede.

Autenticação - é a forma de provar ao serviço que um cliente é válido. Para autenticação o [LDAP](#page-4-4) suporta a [SASL,](#page-5-3) que permite que o cliente e servidor negociem um método de autenticação (seguro).

Autorização - é o serviço que fornece ou nega direitos específicos ou funcionalidades ao cliente. A autorização é controlada pelas [ACLs](#page-4-14).

O [LDAP](#page-4-4) irá controlar todos os três aspectos da Authentication, Authorization, Accounting [\(AAA\)](#page-4-16) através de Listas de Controlo de Acesso, isto é, [ACLs](#page-4-14). As [ACLs](#page-4-14) podem ser usadas para autorizar o acesso baseado em muitos factores diferentes. Elas podem ser usadas para forçar tipos específicos de autenticação. Uma vez que o cliente esteja autenticado como válido, as [ACLs](#page-4-14) são usadas para autorizar o cliente. O cliente quando chama a operação "*bind*"fornece a sua identificação (*distinguished name*), credenciais de autenticação, *password*, chaves privadas, etc. Uma lista de controlo de acesso é usada para determinar que *entradas* do *Directório* o cliente pode ver e que alterações ele tem permissão para fazer. Há a possibilidade de um cliente não se identificar, ou seja, ter acesso ao *Directório* como anónimo. Nesse caso as regras de controlo de acesso também determinarão o que o cliente poderá ou não fazer.

# <span id="page-22-0"></span>**1.11 Vantagens do LDAP**

- É um standard aberto;
- Está optimizado para fazer pesquisas de informação;
- Centraliza toda a informação trazendo assim enormes benefícios, tais como: um único ponto de administração; menos dados duplicados;
- Tem um mecanismo de replicação incluído (*slurpd*);
- Tem mecanismos de segurança tanto para a autenticação [\(SASL\)](#page-5-3) como para o troca de dados [\(SSL](#page-5-5)/[TLS\)](#page-5-4);
- Actualmente várias aplicações tem suporte para [LDAP;](#page-4-4)

## <span id="page-22-1"></span>**1.12 Desvantagens do LDAP**

- O [LDAP](#page-4-4) em alguns casos não substitui as Bases de Dados Relacionais;
- Raramente são efectuadas actualizações;
- Apenas convém ser guardados dados estáticos;
- Obviamente não é possível relacionar dois atributos, visto que não se trata de uma Base de Dados Relacional mas sim de uma base de dados estruturada hierarquicamente . Exemplo: Não é possível relacionar o código de uma disciplina com o nome da disciplina;
- Instalação torna-se difícil, pois cada vez tem mais pré-requisitos: OpenSSL, Kerberos, SASL (Cyrus), BerkeleyDB;

## <span id="page-22-2"></span>**1.13 Conclusão**

O [LDAP](#page-4-4) tem vindo a ser usado cada vez mais por administradores de rede porque as suas características e as suas vantagens em muitos casos compensam as desvantagens. A prova disso é que cada vez mais aplicações e sistemas operativos possuem suporte para [LDAP.](#page-4-4)

# <span id="page-24-0"></span>**Capítulo 2**

# **Implementação do LDAP**

# <span id="page-24-1"></span>**2.1 Introdução**

Neste capítulo, serão descritos todos os passos para a implementação do [LDAP.](#page-4-4) Será abordado o ficheiro de configuração slapd.conf, bem como alguns dos comandos mais importantes para adicionar, eliminar, alterar e pesquisar a informação alocada no servidor [LDAP.](#page-4-4)

# <span id="page-24-2"></span>**2.2 Implementação**

## <span id="page-24-3"></span>**2.2.1 Comandos do slapd**

Para começar, é indispensável apresentar os seguintes comandos:

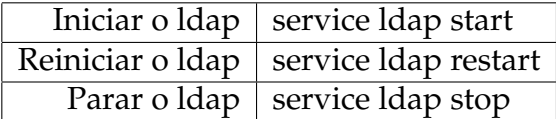

Também se pode iniciar e parar o [LDAP](#page-4-4) nos *services* do Linux.

### <span id="page-25-0"></span>**2.2.2 Configuração do slapd.conf**

Já foi vista a importância do ficheiro de configuração slap.conf e da sua funcionalidade. Esse ficheiro teve que ser alterado para estar em conformidade com as definições pretendidas. Sendo assim:

• Foi acrescentado um novo *schema*, o ubi.schema:

include /etc/openldap/schema/ubi.schema

• O domínio foi definido como sendo ubi.pt:

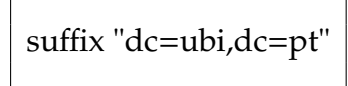

• Foi determinado o *login* do Administrador :

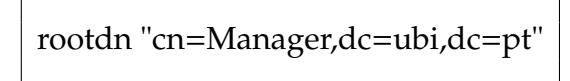

• Foram definidas as políticas de acesso:

access to attr=userPassword by self write by anonymous auth by dn.base="cn=Manager,dc=ubi,dc=pt"write by \* none access to \* by \* read

Ficheiro slapd.conf na totalidade:

include /etc/openldap/schema/core.schema include /etc/openldap/schema/cosine.schema include /etc/openldap/schema/inetorgperson.schema include /etc/openldap/schema/nis.schema include /etc/openldap/schema/ubi.schema pidfile /var/run/slapd.pid argsfile /var/run/slapd.args database bdb suffix "dc=ubi,dc=pt" rootdn "cn=Manager,dc=ubi,dc=pt" rootpw {crypt}ijFYNcSNctBYg directory /var/lib/ldap Indices to maintain for this database index objectClass eq,pres index ou,cn,mail,surname,givenname eq,pres,sub index uidNumber,gidNumber,loginShell eq,pres index uid,memberUid eq,pres,sub index nisMapName,nisMapEntry eq,pres,sub access to attr=userPassword by self write by anonymous auth by dn.base="cn=Manager,dc=ubi,dc=pt"write by \* none access to \* by \* read

### <span id="page-27-0"></span>**2.2.3 ACL´s**

Como foram elaboradas as politicas de acesso?

Se o cliente autenticar com o atributo *userPassword*:

- Tem permissão para escrita nos atributos que o pertencem;
- se for anónimo precisa de autenticar (auth);
- O administrador tem permissão de escrita sobre todos os atributos;
- Todos as outras possíveis autenticações com o atributo *userPassword* não podem efectuar alteração nenhuma (none);

Para as outras possíveis autenticações :

• Apenas há permissão de leitura!

### <span id="page-27-1"></span>**2.2.4 Ramificar a Árvore**

Depois de configurado o ficheiro slapd.conf, seria altura de ramificar a árvore:

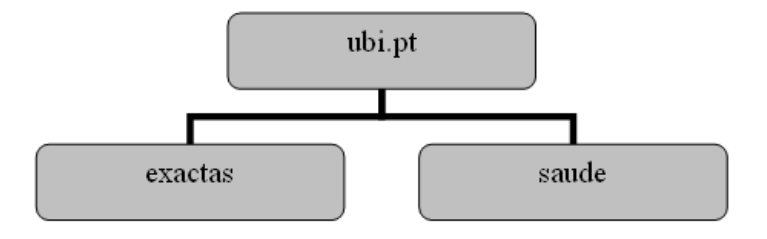

<span id="page-27-2"></span>**Figura 2.1:** Árvore

Como se tratava de um teste apenas foram inseridos dois ramos.

Para isso, tive de criar um ficheiro ramos.ldif, que continha:

# Dominio dn: dc=ubi,dc=pt dc: ubi objectclass: top objectclass: domain # Ramos dn: ou=exactas,dc=ubi,dc=pt ou: exactas objectClass: top objectClass: organizationalUnit dn: ou=saude,dc=ubi,dc=pt ou: saude objectClass: top objectClass: organizationalUnit

Para o adicionar, usei o comando:

ldapadd -x -D "cn=Manager,dc=ubi,dc=pt-W -f /ramos.ldif

### <span id="page-28-0"></span>**2.2.5 Adicionar novo schema**

Agora, seria necessário juntar alunos a cada um dos ramos. Mas antes disso, e visto que, nos *schemas* pré-definidos pelo [LDAP,](#page-4-4) não há nenhum atributo disciplina, decidi então criar um *schema* (ubi.schema), que contivesse o atributo disciplina e pertencia a *objectclass* cadeiras como se pode observar abaixo.

# ubi.schema

attributetype ( 1.1.2.1.1 NAME 'disciplina' EQUALITY caseIgnoreMatch SUBSTR caseIgnoreSubstringsMatch SYNTAX 1.3.6.1.4.1.1466.115.121.1.15128) objectclass ( 1.1.2.2.1 NAME 'cadeiras' SUP top AUXILIARY MAY disciplina )

Nota: A escolha do atributo "disciplina"tem de ser bem ponderada, só fazendo sentido se não for constantemente alterado. O ubi.schema foi criado, observando e estudando a forma como outros atributos eram adicionados noutros schemas já predefinidos. Logicamente, depois tive que o colocar no ficheiro de configuração slapd.conf juntamente com os outros schemas:

include /etc/openldap/schema/ubi.schema

### <span id="page-29-0"></span>**2.2.6 Ficheiros LDIF**

Feito o novo schema, criei os ficheiros saúde.ldif e exactas.ldif, com alguns atributos. No exemplo, apenas é mostrado o primeiro e ultimo aluno tanto de saúde como de exactas. Podem ser inseridos infinitos alunos num único ficheiro [LDIF](#page-4-13) e até se poderia juntar os alunos de exactas com os de saúde no mesmo ficheiro [LDIF.](#page-4-13) Quanto ao atributo disciplina, a forma de introduzir várias disciplinas ao aluno é ir repetindo o nome do atributo seguido do valor, como se pode observar em baixo.

# saude.ldif dn: uid=a9000,ou=saude,dc=ubi,dc=pt objectClass: top objectClass: person objectClass: organizationalPerson objectClass: inetOrgPerson objectClass: cadeiras uid:a9000 userPassword: abreu cn: Jose Castro Abreu sn: Abreu mail: a9000@hotmail.com mobile: 963199995 street:Braga disciplina: Anatomia I disciplina: Biologia disciplina: Bioquimica ...

dn: uid=a9005,ou=saude,dc=ubi,dc=pt objectClass: top objectClass: person objectClass: organizationalPerson objectClass: inetOrgPerson objectClass: cadeiras uid:a9005 userPassword: pinto cn: Mario Andre Pinto sn: Pinto mail: a9005@hotmail.com mobile: 963199993 street: Coimbra disciplina: Genetica disciplina: Anatomia I disciplina: Biologia disciplina: Imunologia

# exactas.ldif dn: uid=a9006,ou=exactas,dc=ubi,dc=pt objectClass: top objectClass: person objectClass: organizationalPerson objectClass: inetOrgPerson objectClass: cadeiras uid:a9006 userPassword: pinto cn: Jose Pedro Pinto sn: Pinto mail: a9006@hotmail.com mobile: 963196995 street: Braga disciplina: Analise Matematica II disciplina: Algebra disciplina: ReDes ... dn: uid=a9009,ou=exactas,dc=ubi,dc=pt objectClass: top objectClass: person objectClass: organizationalPerson objectClass: inetOrgPerson objectClass: cadeiras uid: a9009 userPassword: silva cn: Joao Carlos Silva sn: Silva mail: a9009@hotmail.com mobile: 963499995 street: Braga disciplina: Analise Matematica II disciplina: Algoritmos disciplina: ReDes disciplina: Lógica

A árvore neste momento, tem a seguinte forma:

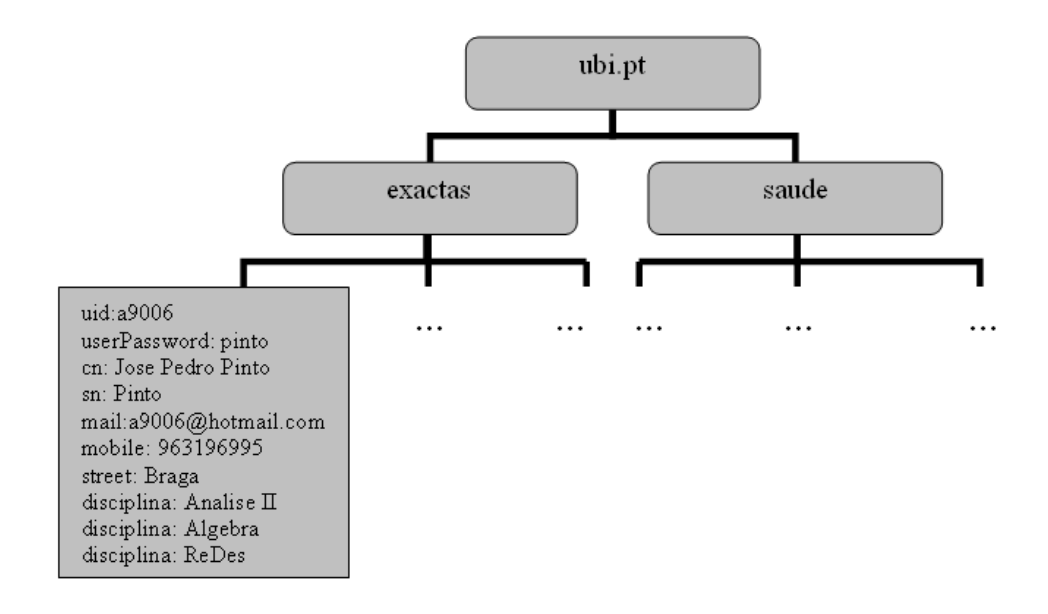

<span id="page-32-0"></span>**Figura 2.2:** Árvore com entradas

Depois de ter a base de dados com alguns alunos fictícios inseridos, passei a testar os comandos: *ldapsearch, ldapadd, ldapdelete, ldapmodify*.

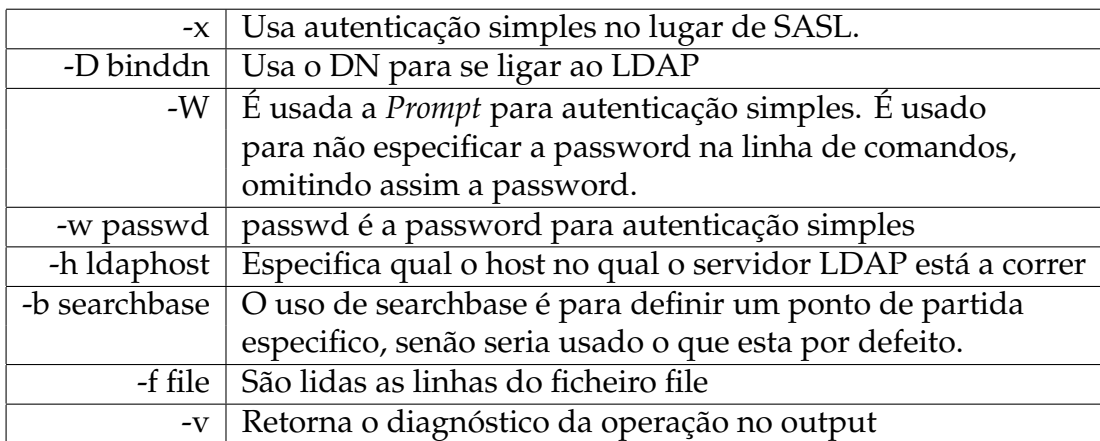

### <span id="page-33-0"></span>**2.2.7 ldapsearch**

Mostra qual o domínio:

ldapsearch -x -b " -s base '(objectclass=\*)' namingContexts

Exibe todas as *entradas* [\(DN](#page-4-11) mais atributos):

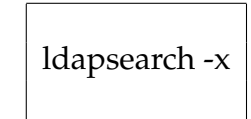

Mostra todas as *entradas* (apenas os [DN\)](#page-4-11):

ldapsearch -x namingContexts

Nota: Acrescentando *namingContexs* a qualquer um dos comandos *ldapsearch*, apenas aparece o [DN.](#page-4-11) Sem o *namingContexs* é devolvido o [DN](#page-4-11) com todos os respectivos atributos e valores.

Todas as *entradas* de um domínio especifico serão mostradas:

ldapsearch -h 127.0.0.1 -x ldapsearch -h localhost -x ldapsearch -h ubi.pt -x

Mostra os dados de um determinando aluno:

ldapsearch -x "uid=a9002"

Mostra um atributo especifico (neste caso o *mail*) de um determinado aluno:

ldapsearch -x "uid=a9002"mail

Mostra todos os atributos do aluno que tem um determinado valor num dado atributo (neste caso foi usado o número de telemóvel):

ldapsearch -x mobile=969999995

Pesquisa por um atributo e mostra outro, isto é, segundo o exemplo abaixo, é mostrado todos os *mails* dos alunos de "Coimbra":

ldapsearch -x street=Coimbra mail

Mostra todos os alunos de apenas um ramo da árvore:

ldapsearch -x -b 'ou=saude,dc=ubi,dc=pt'

### <span id="page-34-0"></span>**2.2.8 ldapadd**

O comando para poder adicionar um ficheiro [LDIF](#page-4-13) como administrador, é o seguinte:

ldapadd -x -D "cn=Manager,dc=ubi,dc=pt-W -f /ficheiro.ldif

### <span id="page-35-0"></span>**2.2.9 ldapdelete**

Para apagar um determinado aluno:

ldapdelete -v -x -W "uid=a9003,ou=exactas,dc=ubi,dc=pt" -D "cn=Manager,dc=ubi,dc=pt"

Para apagar um ramo da árvore (neste caso, o ramo saúde):

ldapdelete -v -x -W "ou=saude,dc=ubi,dc=pt-D "cn=Manager,dc=ubi,dc=pt"

Podemos apagar vários alunos de uma só vez. Para isso é necessário criar um ficheiro [LDIF](#page-4-13) com os [DN](#page-4-11) dos alunos que queremos apagar.

O nome do ficheiro é apaga.ldif:

cn=membro1,ou=saude,dc=ubi,dc=pt cn=membro2,ou=exactas,dc=ubi,dc=pt cn=membro3,ou=saude,dc=ubi,dc=pt

Executando o comando seguinte, os alunos que estão no apaga.ldif serão apagados:

ldapdelete -x -D "cn=Manager,dc=ubi,dc=pt-W -f /apaga.ldif

## <span id="page-36-0"></span>**2.2.10 ldapmodify**

Desde que um atributo pertença a uma *objectclass*, e essa *objectclass* pertence a um determinado *schema* da nossa base de dados, podemos a qualquer altura adicionar um novo atributo a um aluno já inserido. Por exemplo, imaginemos que queremos adicionar o atributo *title* a um determinado aluno. É necessário construir um ficheiro mod.ldif (modifica) do seguinte modo:

```
dn: uid=a9004,ou=exactas,dc=ubi,dc=pt
changetype: modify
add: title
title: Teste
```
O comando para efectuar a modificação é:

ldapmodify -x -D "cn=Manager,dc=ubi,dc=pt-W -f /mod.ldif

Podemos também querer modificar um certo valor de um atributo (no exemplo foi modificado o valor do atributo *mail*). Então o ficheiro mod.ldif seria da seguinte forma:

> dn: uid= 9003,ou=exactas,dc=ubi,dc=pt changetype: modify replace: mail mail: teste@ubi.pt

Ao executar o mesmo comando que acima:

ldapmodify -x -D "cn=Manager,dc=ubi,dc=pt-W -f /mod.ldif

É possível, através do *ldapmodify* apagar um ou mais alunos. O ficheiro mod.ldif é então:

> dn: cn=a9004,ou=exactas,dc=ubi,dc=pt changetype: delete

Basta usar o mesmo comando que nos dois exemplos acima:

ldapmodify -x -D "cn=Manager,dc=ubi,dc=pt-W -f /mod.ldif

Também podemos apagar um atributo de um dado aluno. No exemplo, será mostrado como se pode apagar o atributo *title* de um determinado aluno.

Ficheiro modifica.ldif:

dn: cn=a9004,ou=exactas,dc=ubi,dc=pt changetype: modify delete: title

Usando o comando abaixo, o atributo title será apagado:

ldapmodify -x -D "cn=Manager,dc=ubi,dc=pt-W -f /mod.ldif

Uma pequena chamada de atenção, para o facto de nos exemplos acima apenas o administrador realizou estas modificações. Mas estas alterações, poderiam ser efectuadas também pelo próprio aluno, como aliais ficou definido nas [ACLs](#page-4-14). Considere-se o exemplo:

Com o seguinte ficheiro mod.ldif:

dn: uid=a9009,ou=exactas,dc=ubi,dc=pt changetype: modify replace: mail mail: teste@ubi.pt

Tanto o administrador com o próprio aluno a9009 podem efectuar esta alteração:

ldapmodify -x -D "uid=a9009,ou=exactas,dc=ubi,dc=pt-W -f /mod.ldif Enter LDAP Password: modifying entry "uid=a9009,ou=exactas,dc=ubi,dc=pt"

ldapmodify -x -D "cn=Manager,dc=ubi,dc=pt-W -f /mod.ldif Enter LDAP Password: modifying entry "uid=a9009,ou=exactas,dc=ubi,dc=pt"

E agora, se por acaso um outro aluno por motivos desconhecidos, tentasse fazer essa alteração:

ldapmodify -x -D "uid=a9010,ou=exactas,dc=ubi,dc=pt-W -f /mod.ldif Enter LDAP Password: ldapbind: Invalid credentials (49)

Como esperado, essa operação não se poderia realizar!

## <span id="page-39-0"></span>**2.3 Conclusão**

Uma boa implementação do [LDAP](#page-4-4) só se torna possível depois de perceber o funcionamento das *object class*, dos *schemas*, [ACL´](#page-4-14)s e do ficheiro de configuração slapd.conf. É necessário uma análise bem atenta aos atributos que estamos a pensar introduzir, pois a finalidade do [LDAP](#page-4-4) é guardar informação que raramente é alterada e que é constantemente pesquisada. Foram apresentados neste capítulo alguns comandos para adicionar, alterar, apagar, etc, mas para melhor interagir com o [LDAP](#page-4-4) existem Application Program Interface [\(API\)](#page-4-17)´s em linguagens como: C, Java, Pearl entre outras.

# **Bibliografia**

- <span id="page-40-1"></span><span id="page-40-0"></span>[1] http://www.teses.usp.br/teses/disponiveis/45/45134/tde-28052003- 100121/publico/gustavo.pdf Documento Teórico sobre LDAP.
- <span id="page-40-4"></span>[2] http://penta2.ufrgs.br/rc952/trab2/x500.html Documento Teórico sobre X500.
- <span id="page-40-5"></span>[3] http://www.deis.isec.pt/RSD/AULAS/0203/RD2/trabalhos.htm Documento Teórico sobre X.500 e LDAP.
- <span id="page-40-2"></span>[4] http://borg.isc.ucsb.edu/aka/Ucdir/sg244986.pdf Documento Teórico da IBM sobre LDAP.
- <span id="page-40-6"></span>[5] http://www.linuxchix.org.br/palestras/ldap.pdf Documento Teórico sobre LDAP.
- <span id="page-40-7"></span>[6] http://geocities.yahoo.com.br/cesarakg/artigos.html Página sobre LDAP.
- <span id="page-40-8"></span>[7] http://gsd.di.uminho.pt/teaching/5307Q3/2004/slides/LDAP Documento sobre LDAP do professor Antonio Luís Sousa da Universidade do Minho.
- <span id="page-40-3"></span>[8] http://publib.boulder.ibm.com/html/as400/v5r1/ic2922/info/rzahy/rzahymst.pdf Documento Teórico da IBM sobre LDAP.
- <span id="page-40-9"></span>[9] http://www.openldap.org/doc/admin21/slapdconfig.html Página do site do openLDAP sobre o slapd.conf.
- <span id="page-40-10"></span>[10] http://paginas.fe.up.pt/ jruao/estagio/files/openLDAP.pdf Documento sobre LDAP do professor Correia Araújo da Universidade do Porto.
- <span id="page-41-1"></span>[11] http://www.conectiva.com/doc/livros/online/10.0/servidor/ptBR/ch13s02.html Página sobre LDAP.
- <span id="page-41-0"></span>[12] http://www.ldap.liceu.com.br/index.html Site sobre LDAP.